# UNIT IV

**Operating**<br>Systems

# MEMORY MANAGEMENT

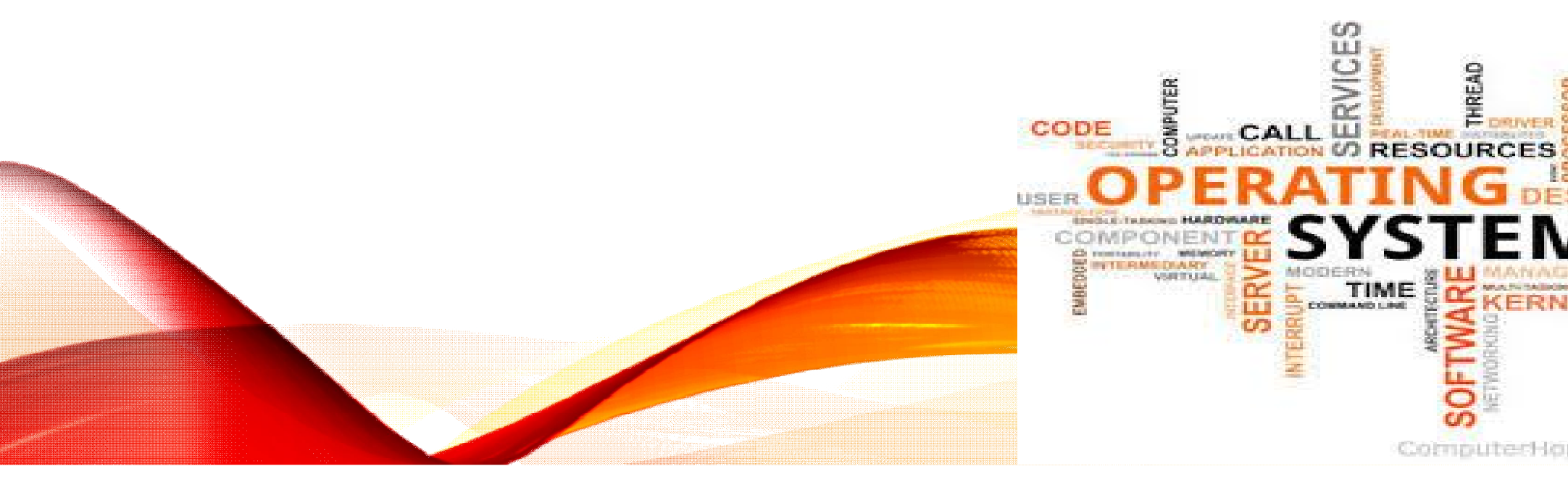

## **MEMORY MANAGEMENT**

#### **Memory management strategies**

- Background
- Swapping
- Contiguous Memory Allocation
- Segmentation
- Paging
- Structure of Page Table

#### **Virtual Memory Management**

- Background
- Demand paging
- Copy on write
- Page replacement algorithms
- Allocation of frames
- Thrashing.

### **Background**

- Code needs to be in memory to execute, but entire program rarely used
	- Error code, unusual routines, large data structures
- Entire program code not needed at same time
- Consider ability to execute partially-loaded program
	- Program no longer constrained by limits of physical memory
	- onsider ability to execute partially-loaded program<br>• Program no longer constrained by limits of physical memory<br>• Each program takes less memory while running -> more programs run at the same time
		- Increased CPU utilization and throughput with no increase in response time or turnaround time
	- Less I/O needed to load or swap programs into memory -> each user program runs faster

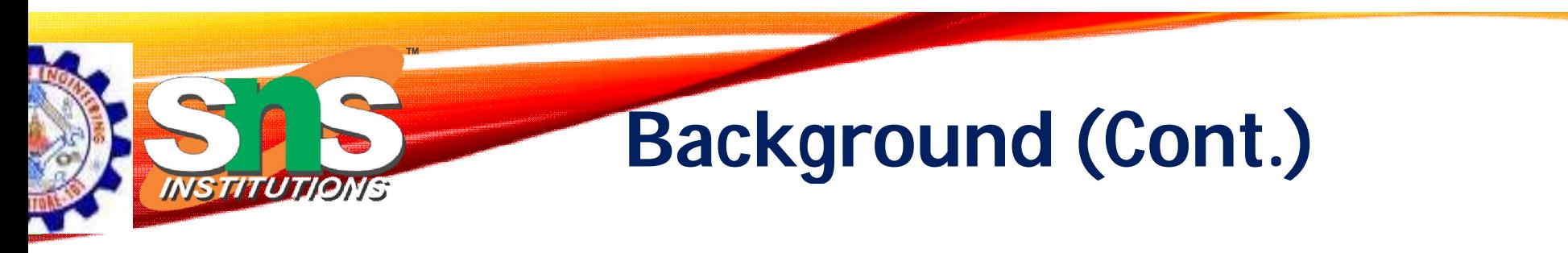

- **Virtual memory** separation of user logical memory from physical memory
	- Only part of the program needs to be in memory for execution
	- Logical address space can therefore be much larger than physical address space
	- Allows address spaces to be shared by several processes
	- Allows for more efficient process creation
	- More programs running concurrently
	- Less I/O needed to load or swap processes

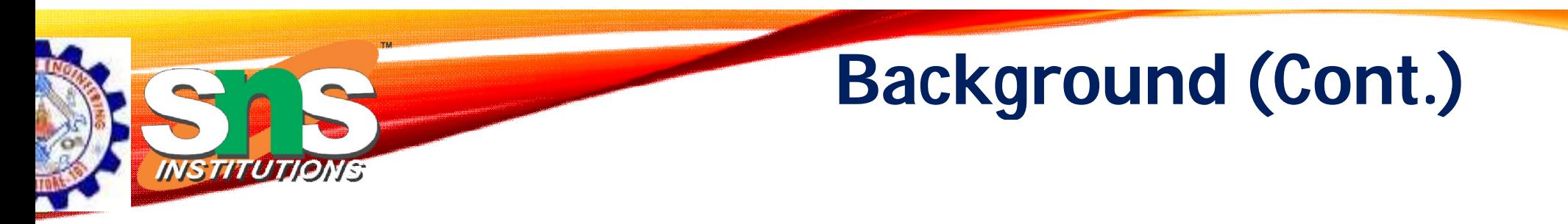

- **Virtual address space** logical view of how process is stored in memory
	- Usually start at address 0, contiguous addresses until end of space
	- Meanwhile, physical memory organized in page frames
	- MMU must map logical to physical
- Virtual memory can be implemented via:
	- Demand paging
	- Demand segmentation

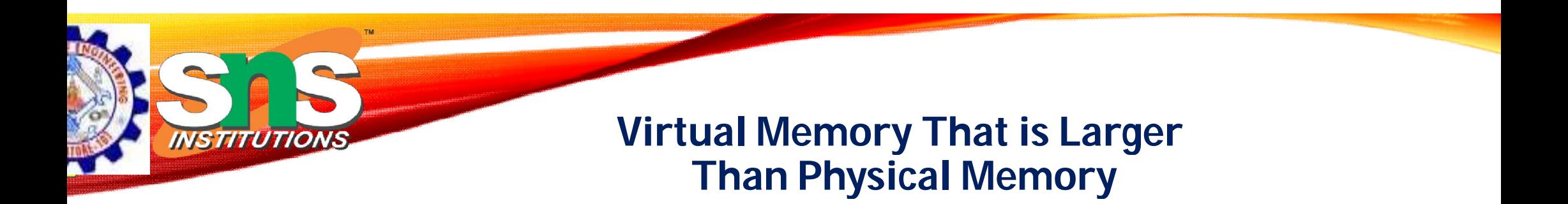

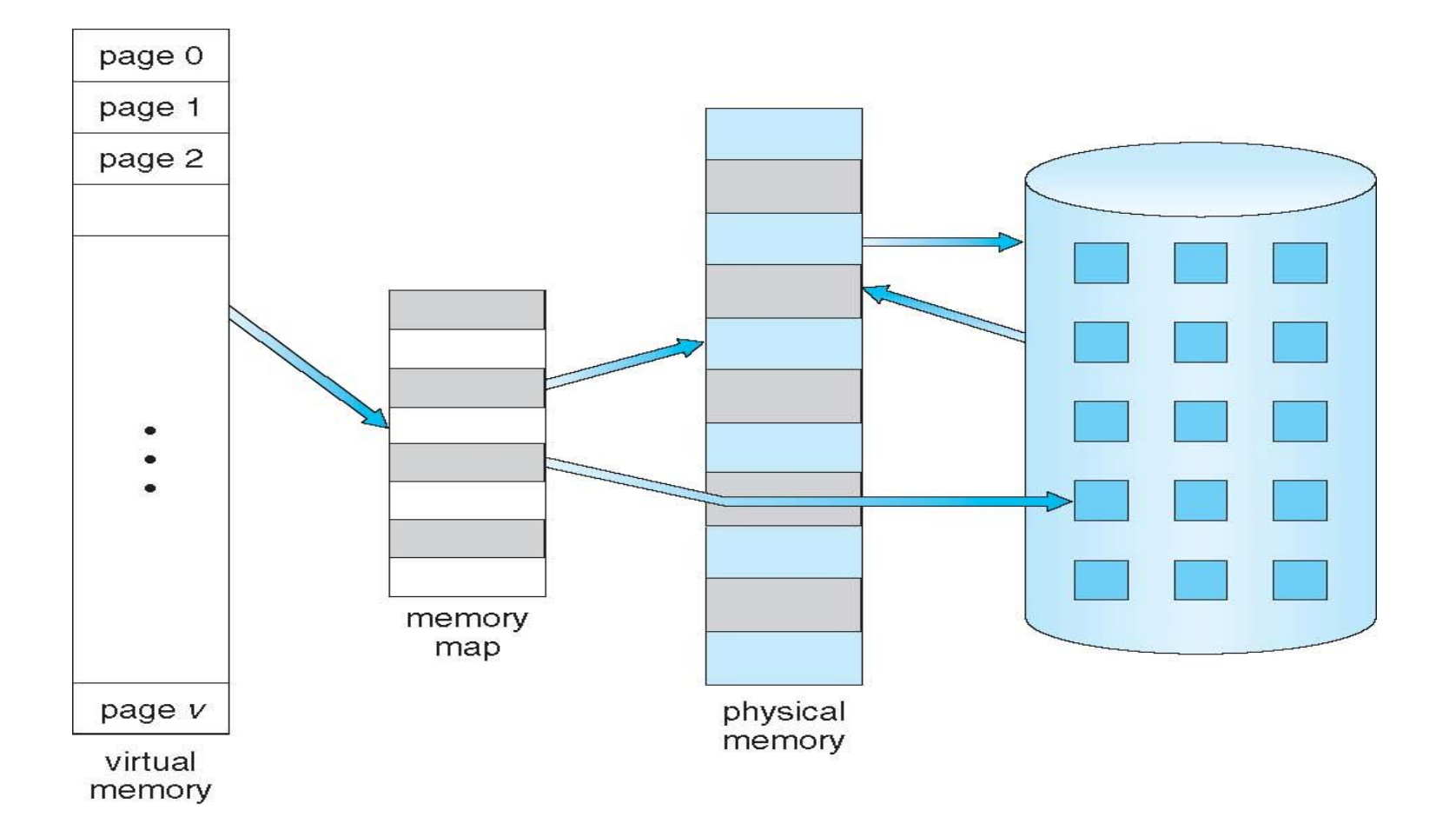

**Dr.B.Anuradha / ASP / CSD/ SEM 4 / OS**

#### **Virtual Virtual-address Space**

- Usually design logical address space for stack to start at Max logical address and grow "down" while heap grows "up"
	- Maximizes address space use
	- Unused address space between the two is hole
		- No physical memory needed until heap or stack grows to a given new page
- Enables **sparse** address spaces with holes left for growth, dynamically linked libraries, etc
- System libraries shared via mapping into virtual address space
- Shared memory by mapping pages read-write into virtual address space
- Pages can be shared during fork(), speeding process creation

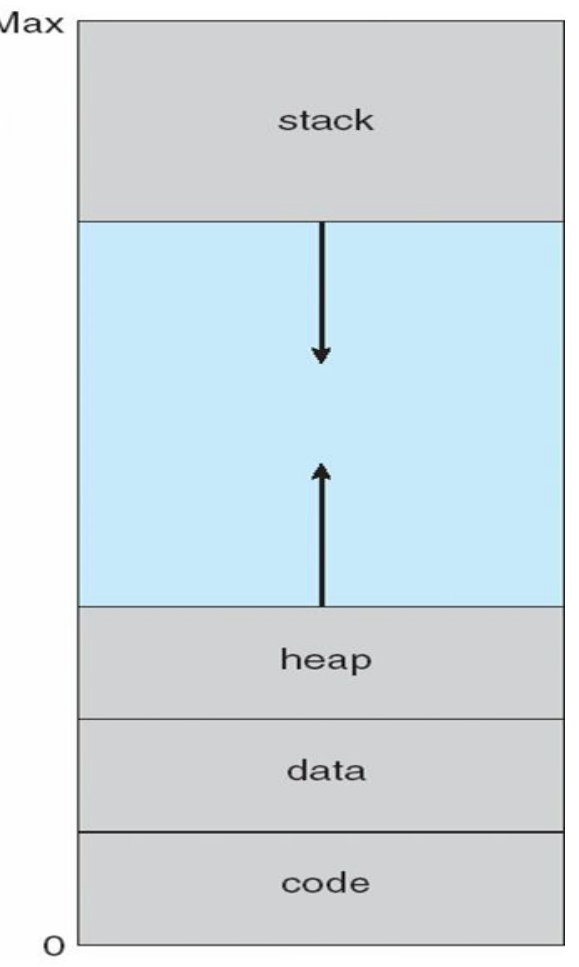

# **Shared Library Using Virtual Memory** INSTITUTIONS

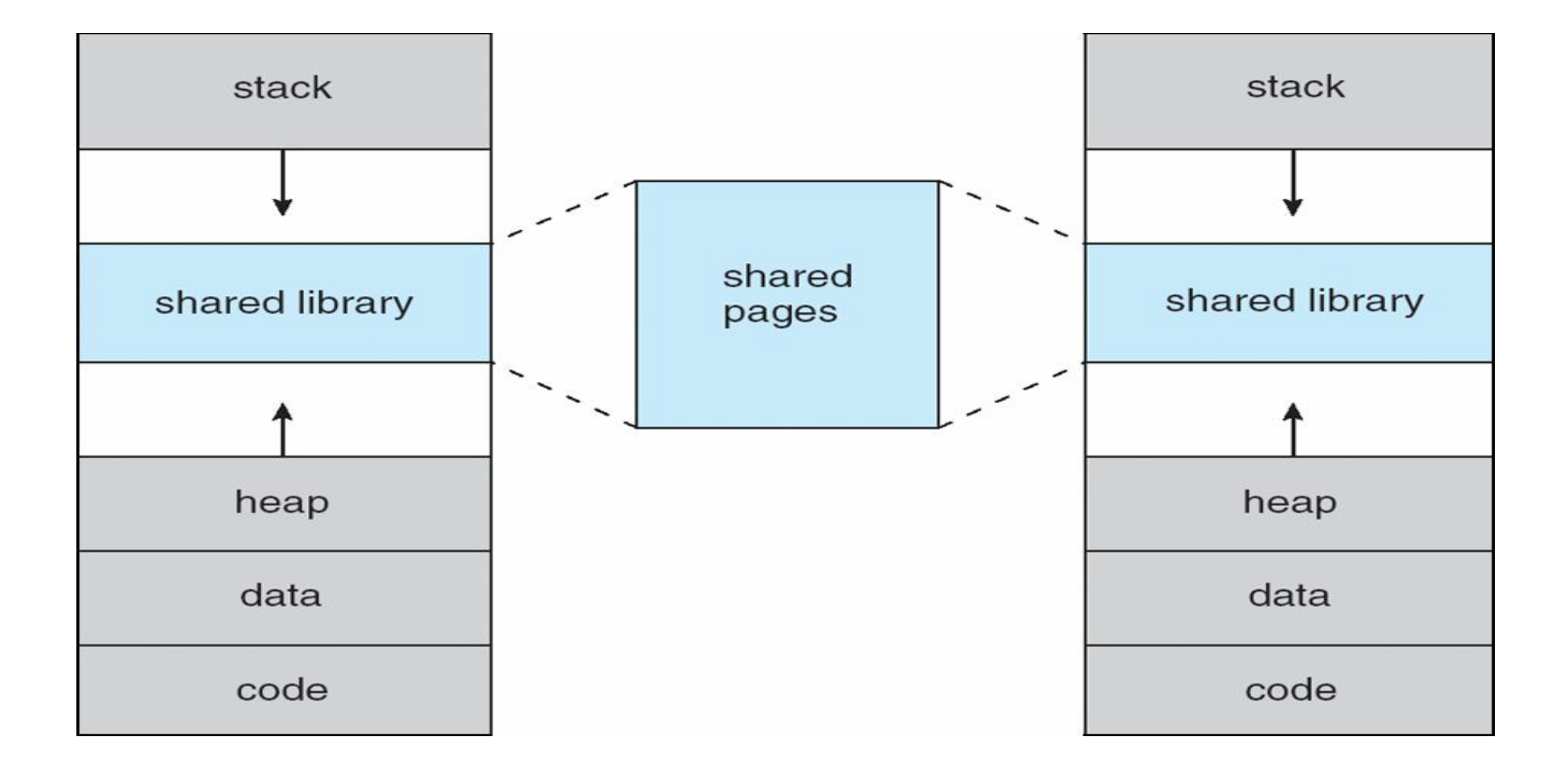

## **Demand Paging**

- Could bring entire process into memory at load time
- Or bring a page into memory only when it is needed
	- Less I/O needed, no unnecessary I/O
	- Less memory needed
	- Faster response

- More users
- Page is needed  $\Rightarrow$  reference to it
	- invalid reference  $\Rightarrow$  abort
	- not-in-memory  $\Rightarrow$  bring to memory
- **Lazy swapper** never swaps a page into
	- memory unless page will be needed
		- Swapper that deals with pages is a **pager**

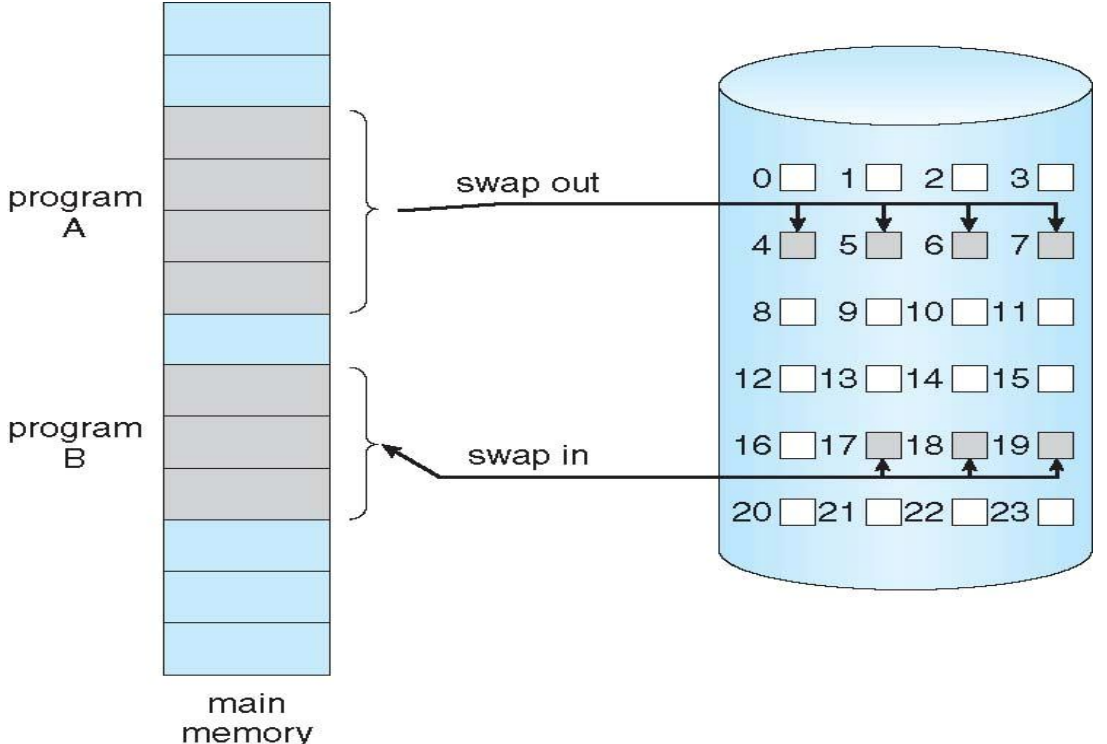

#### **Basic Concepts**

- With swapping, pager guesses which pages will be used before swapping out again
- Instead, pager brings in only those pages into memory
- How to determine that set of pages?
	- Need new MMU functionality to implement demand paging
- If pages needed are already **memory resident**
	- No difference from non demand-paging
- If page needed and not memory resident
	- Need to detect and load the page into memory from storage
		- Without changing program behavior
		- Without programmer needing to change code

#### **Valid-Invalid Bit**

- With each page table entry a valid-invalid bit is associated  $(v \Rightarrow$  in-memory – **memory resident**, **i**  $\Rightarrow$  not-in-memory)
- Initially valid–invalid bit is set to **i** on all entries
- Example of a page table snapshot:

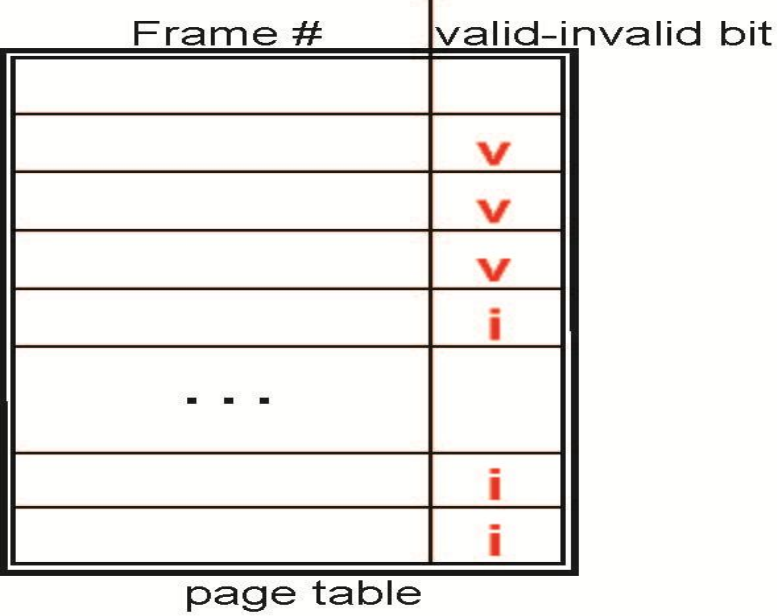

• During MMU address translation, if valid–invalid bit in page table entry is  $\mathbf{i} \Rightarrow$  page fault

#### **Page Table When Some Pages Are Not in Main Memory**

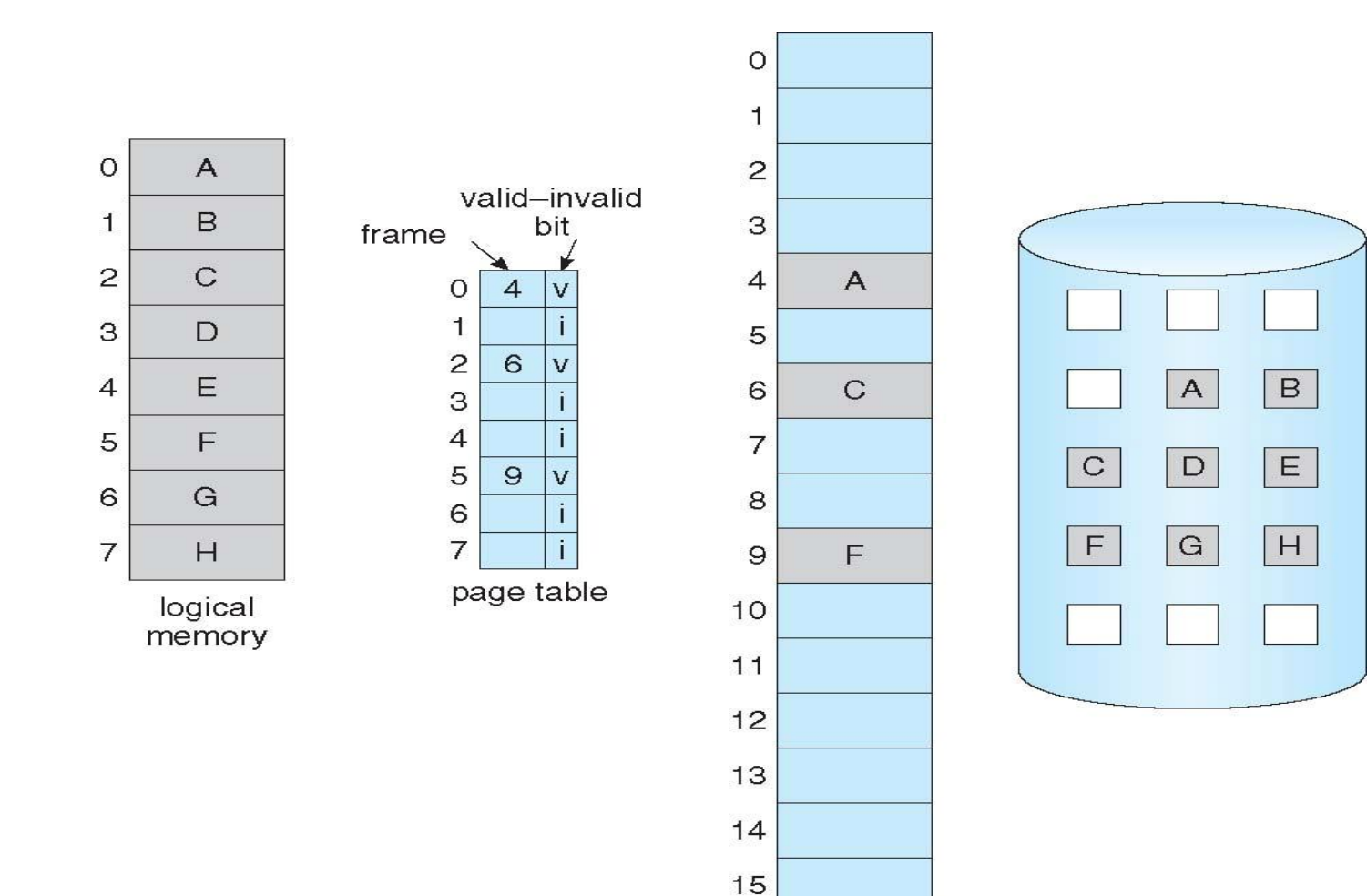

physical memory

**Dr.B.Anuradha / ASP / CSD/ SEM 4 / OS**

TM.

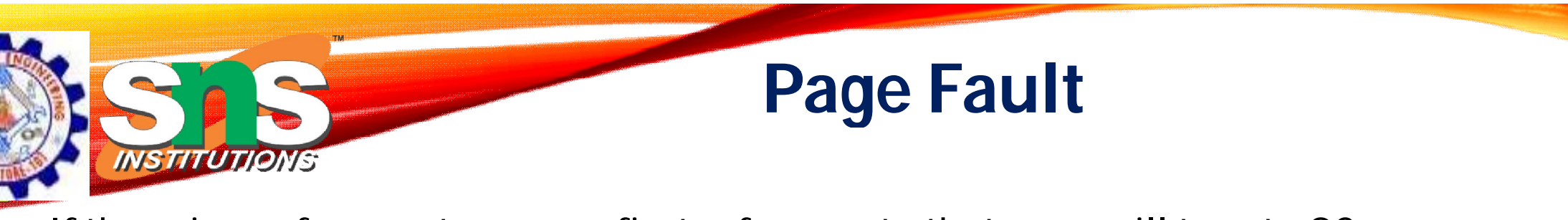

If there is a reference to a page, first reference to that page will trap to OS:

#### **page fault**

1.Operating system looks at another table to decide:

- Invalid reference  $\Rightarrow$  abort
- Just not in memory
- 2.Find free frame
- 3.Swap page into frame via scheduled disk operation
- 4. Reset tables to indicate page now in memory, Set validation bit  $= v$ Operating system looks at another table to decide:<br>● Invalid reference ⇒ abort<br>● Just not in memory<br>Find free frame<br>Swap page into frame via scheduled disk operation<br>Reset tables to indicate page now in memory , Set valid
- 5. Restart the instruction that caused the page fault

#### **Steps in Handling a Page Fault**

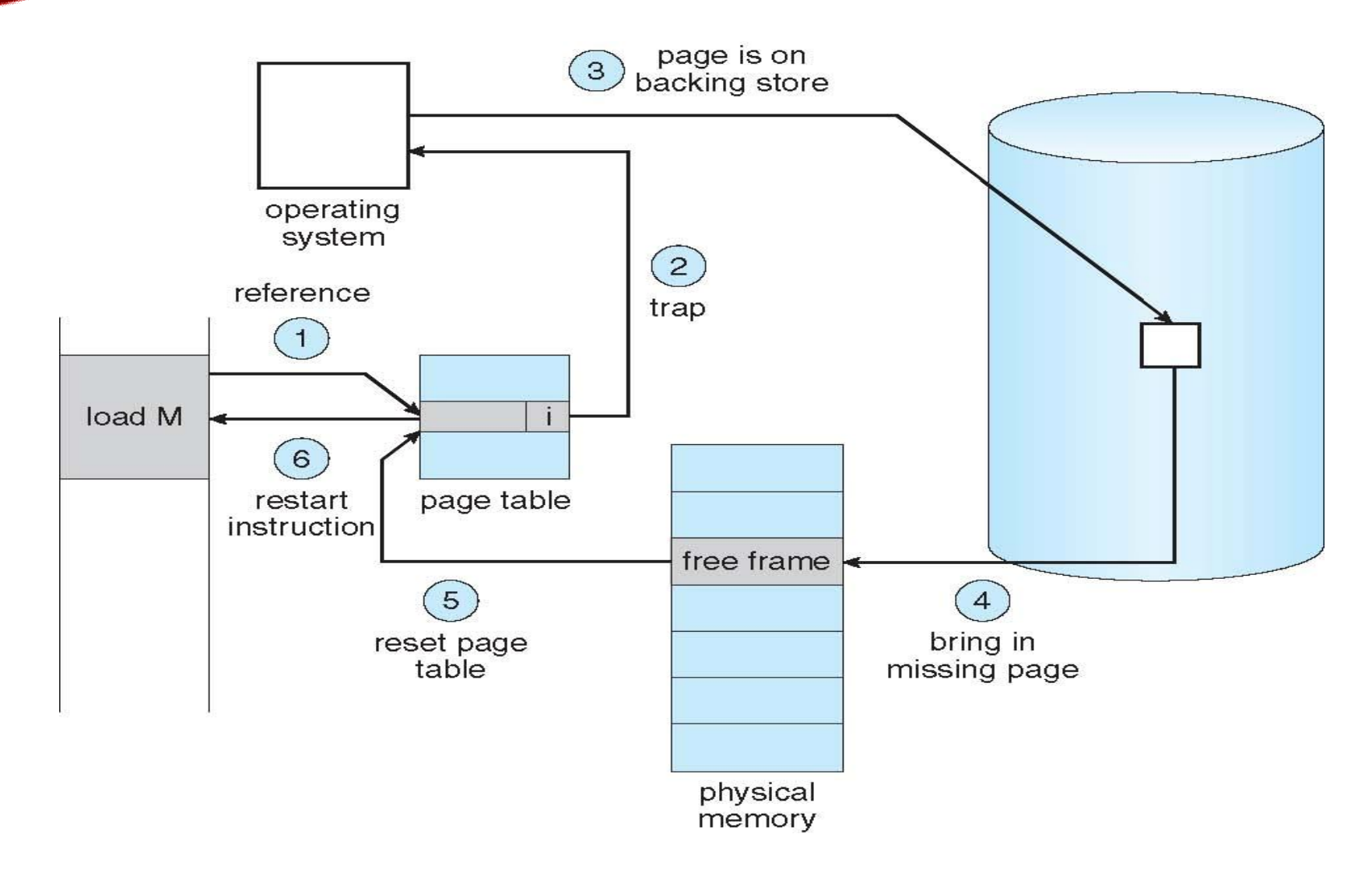

**Dr.B.Anuradha / ASP / CSD/ SEM 4 / OS**

.<br>Thi

## **Aspects of Demand Paging**

- Extreme case start process with *no* pages in memory
	- OS sets instruction pointer to first instruction of process, non-memory-resident -> page fault
	- And for every other process pages on first access
	- **Pure demand paging**
- Actually, a given instruction could access multiple pages -> multiple page faults
	- Consider fetch and decode of instruction which adds 2 numbers from memory and stores result back to memory
	- Pain decreased because of **locality of reference**
- Hardware support needed for demand paging
	- Page table with valid / invalid bit
	- Secondary memory (swap device with **swap space**)
	- Instruction restart

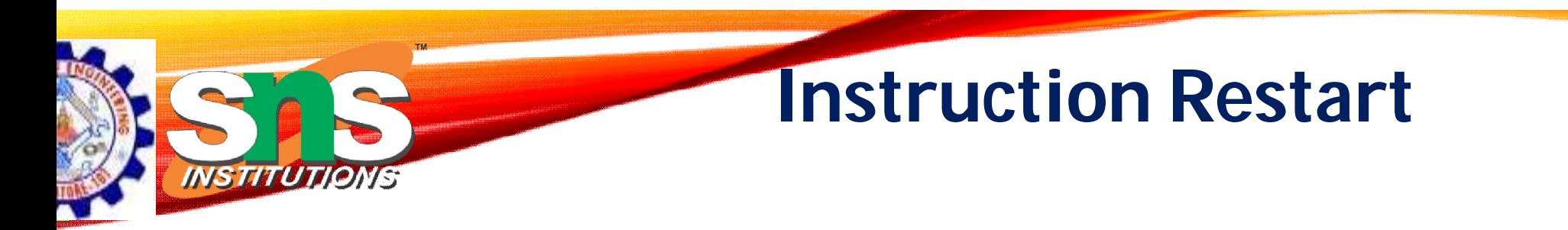

- Consider an instruction that could access several different locations
	- block move

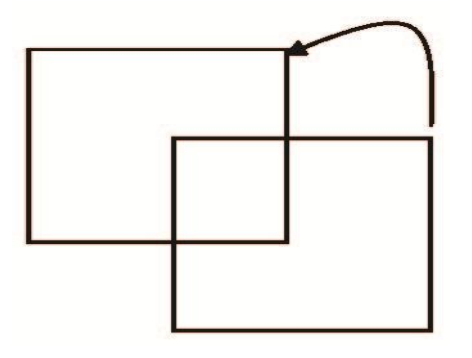

auto increment/decrement location

- Restart the whole operation?
	- What if source and destination overlap?

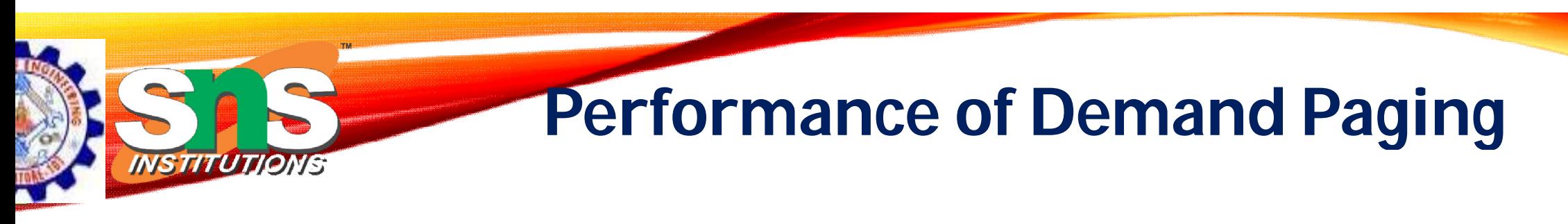

- Stages in Demand Paging (worse case)
- 1.Trap to the operating system
- 2.Save the user registers and process state
- 3.Determine that the interrupt was a page fault
- 4.Check that the page reference was legal and determine the location of the page on the disk Save the us<br>Determine<br>Check that<br>the disk<br>Issue a read
- 5.Issue a read from the disk to a free frame:
	- 1. Wait in a queue for this device until the read request is serviced
	- 2. Wait for the device seek and/or latency time
	- 3. Begin the transfer of the page to a free frame

# **Performance of Demand Paging**

- 6. While waiting, allocate the CPU to some other user
- 7. Receive an interrupt from the disk I/O subsystem (I/O completed)
- 8. Save the registers and process state for the other user
- 9. Determine that the interrupt was from the disk
- 10. Correct the page table and other tables to show page is now in memory
- 11. Wait for the CPU to be allocated to this process again
- 12. Restore the user registers, process state, and new page table, and then resume the interrupted instruction

#### **Performance of Demand Paging (Cont.)**

- Three major activities
	- Service the interrupt careful coding means just several hundred instructions needed
	- Read the page lots of time
	- Restart the process again just a small amount of time
- Page Fault Rate  $0 \le p \le 1$ 
	- if  $p = 0$  no page faults
	- if  $p = 1$ , every reference is a fault
- Effective Access Time (EAT)

 $EAT = (1 - p)$  x memory access

+ *p* (page fault overhead + swap page out + swap page in )

## **Demand Paging Example**

- Memory access time = 200 nanoseconds
- Average page-fault service time = 8 milliseconds
- EAT =  $(1-p) \times 200 + p$  (8 milliseconds)

 $= (1 - p \times 200 + p \times 8,000,000)$ 

 $= 200 + p \times 7,999,800$ 

• If one access out of 1,000 causes a page fault, then

 $FAT = 8.2$  microseconds.

This is a slowdown by a factor of 40!!

- If want performance degradation < 10 percent
	- 220 > 200 + 7,999,800 x p 20 > 7,999,800 x p
	- $p < .0000025$
	- < one page fault in every 400,000 memory accesses

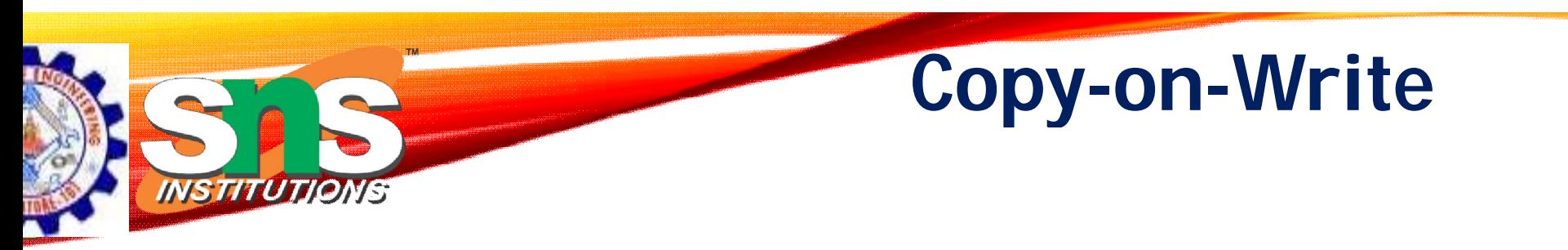

- **Copy-on-Write** (COW) allows both parent and child processes to initially *share* the same pages in memory
	- If either process modifies a shared page, only then is the page copied
- COW allows more efficient process creation as only modified pages are copied
- In general, free pages are allocated from a **pool** of <mark>zero-fill-on-demand</mark> pages
	- Pool should always have free frames for fast demand page execution
- $\bullet\,$  vfork() variation on fork() system call has parent suspend and child using copy-on-write address space of parent
	- Designed to have child call exec()
	- Very efficient

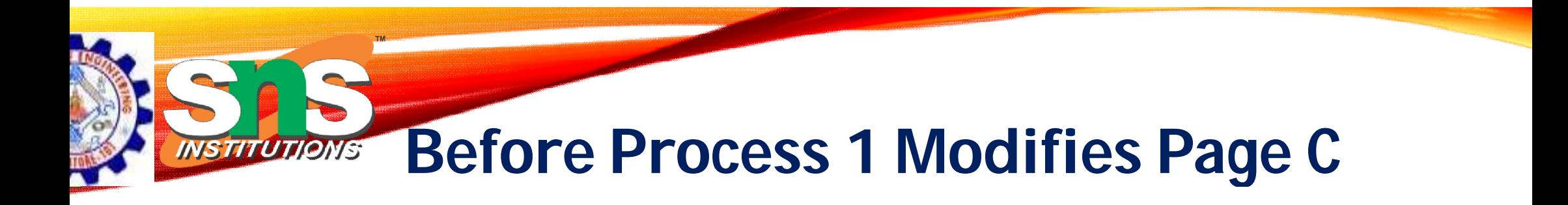

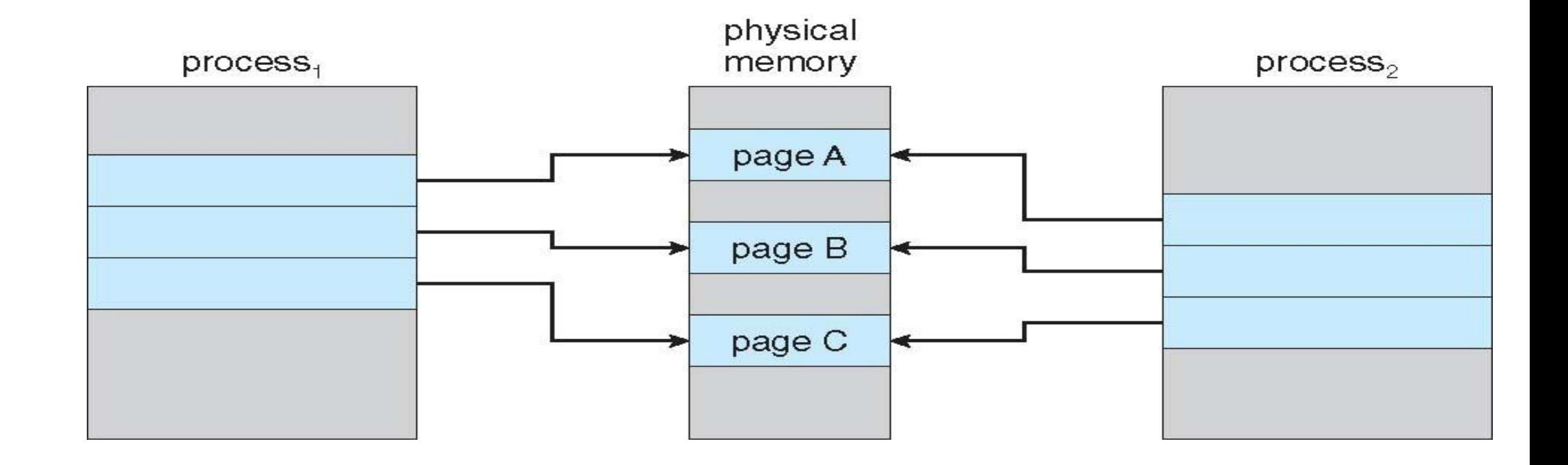

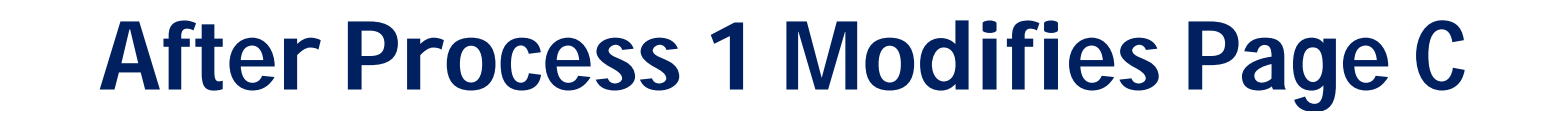

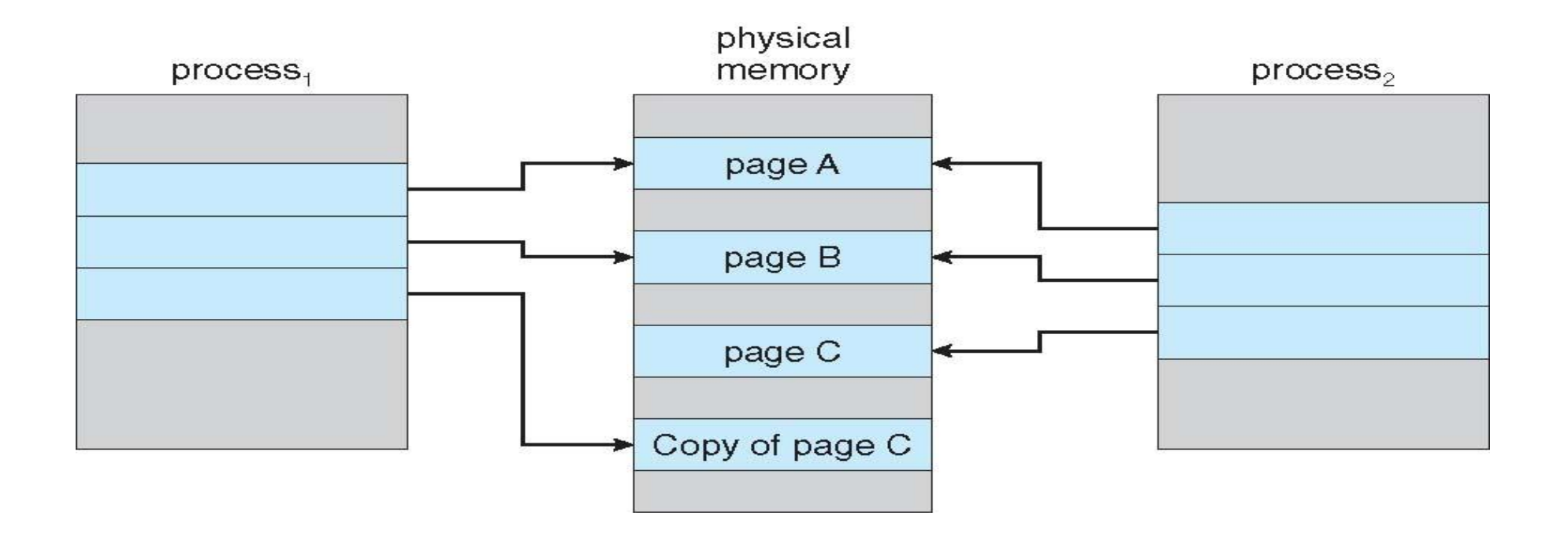

**Dr.B.Anuradha / ASP / CSD/ SEM 4 / OS**

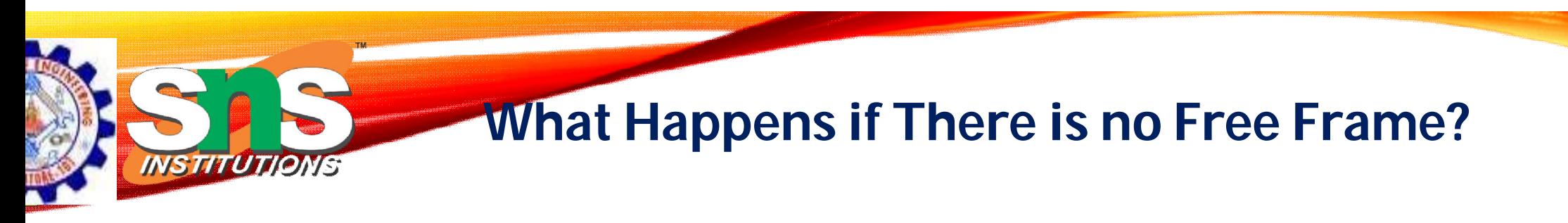

- Used up by process pages
- Also in demand from the kernel, I/O buffers, etc
- How much to allocate to each?
- Page replacement find some page in memory, but not really in use, page it out
	- Algorithm terminate? swap out? replace the page?
	- Performance want an algorithm which will result in minimum number of page faults
- Same page may be brought into memory several times

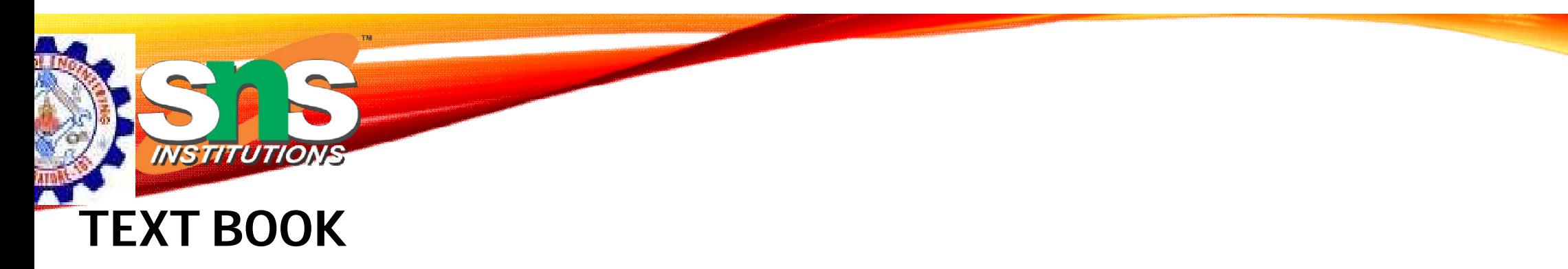

- 1. Abraham Silberschatz, Peter B. Galvin, "Operating System Concepts", 10<sup>th</sup> Edition, John Wiley & Sons, Inc., 2018.
- 2. Jane W. and S. Liu. "Real-Time Systems". Prentice Hall of India 2018.
- 3. Andrew S Tanenbaum, Herbert Bos, Modern Operating Pearson , 2015.

#### **REFERENCES**

- 1. William Stallings, "Operating Systems: Internals and Design Principles",9<sup>th</sup> Edition, Prentice Hall of India., 2018.
- 2. D.M.Dhamdhere, "Operating Systems: A Concept based Approach", 3 rdEdition, Tata McGraw hill 2016.
- 3. P.C.Bhatt, "An Introduction to Operating Systems–Concepts and Practice",4<sup>th</sup> Edition, Prentice Hall of India., 2013.

#### **THANK YOU**